# **F\_DEGTORAD**

#### **function from adhoc**

Entrypoint degtorad

Changes an angle from (Alt-)degree in radian (radian measure)

## **F\_RADTODEG**

### **function from adhoc**

Entrypoint radtodeg

Changes an angle from radian (radian measure) in (Alt-)degree

### **Inputs/Outputs**

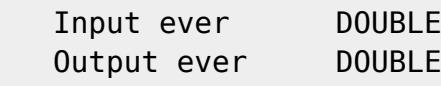

### **Syntax**

```
 TestSQLs
SELECT '3.1415.. = PHI' AS ISCORRECT, F DEGTORAD(180) FROM RDB$DATABASE;
 SELECT NULL AS ISCORRECT, F_DEGTORAD(NULL) FROM RDB$DATABASE;
SELECT 80.2140913183152 AS ISCORRECT, F RADTODEG(1.4) FROM RDB$DATABASE;
SELECT NULL AS ISCORRECT, F RADTODEG(NULL) FROM RDB$DATABASE;
```
From: <http://ibexpert.com/docu/>- **IBExpert**

Permanent link: **[http://ibexpert.com/docu/doku.php?id=04-ibexpert-udf-functions:04-06-converting-functions:04-06-10-geometrical-transformations:f\\_degtorad-f\\_radtodeg](http://ibexpert.com/docu/doku.php?id=04-ibexpert-udf-functions:04-06-converting-functions:04-06-10-geometrical-transformations:f_degtorad-f_radtodeg)** Last update: **2023/04/18 15:49**

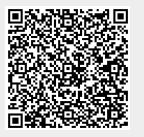